## 如何开销售退货单

当客户需要退回货物给我们时,联系开单员或者业务员,开单员新建退货单,设定退货金额,审 核完订单,待仓库收到货物后入库,财务把对应金额退给客户,完成本次订单的退货。

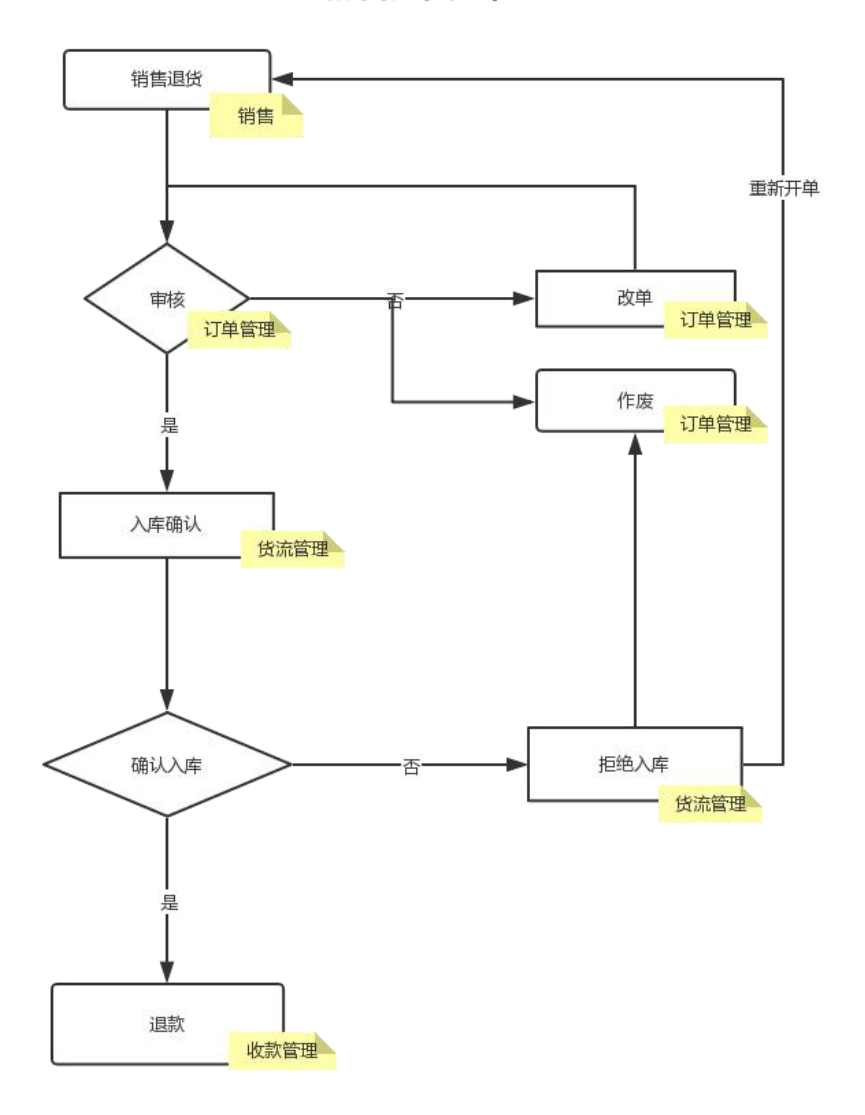

销售退货流程

操作流程:销售→订单中心→批发退货→新建退货单→订单审核→确认入库→退款→订单完 かんじょう しょうしょう しんじょう しんしゅう しんしゅう しょうかい はんしゅう しょうかい しゅうしょく

1、开批发退货单—保存

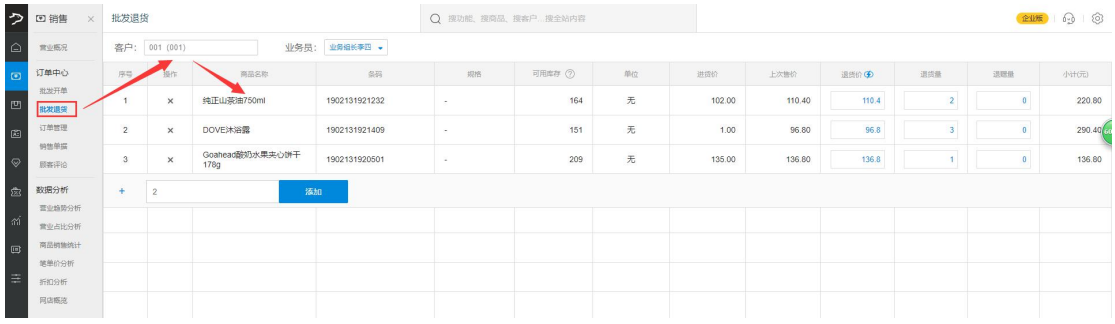

## 、销售退货订单审核

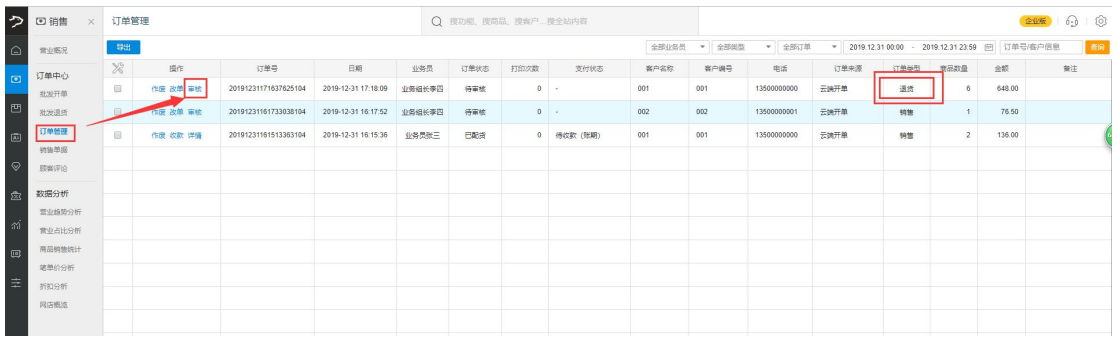

## 、销售退货单 确认入库

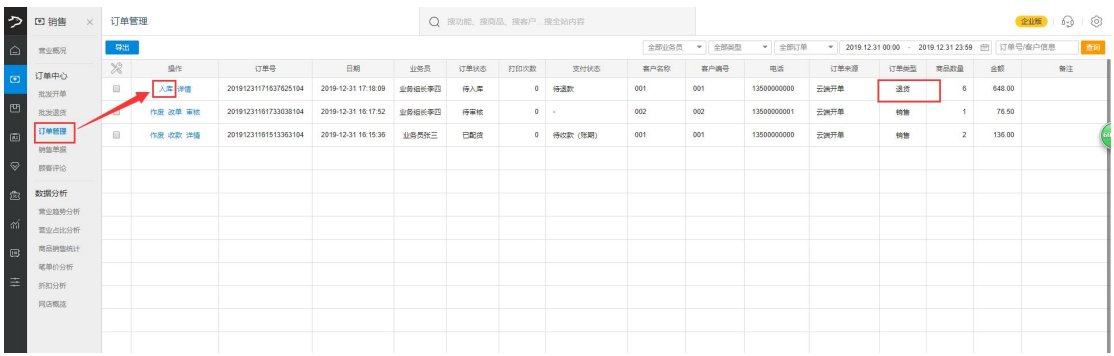

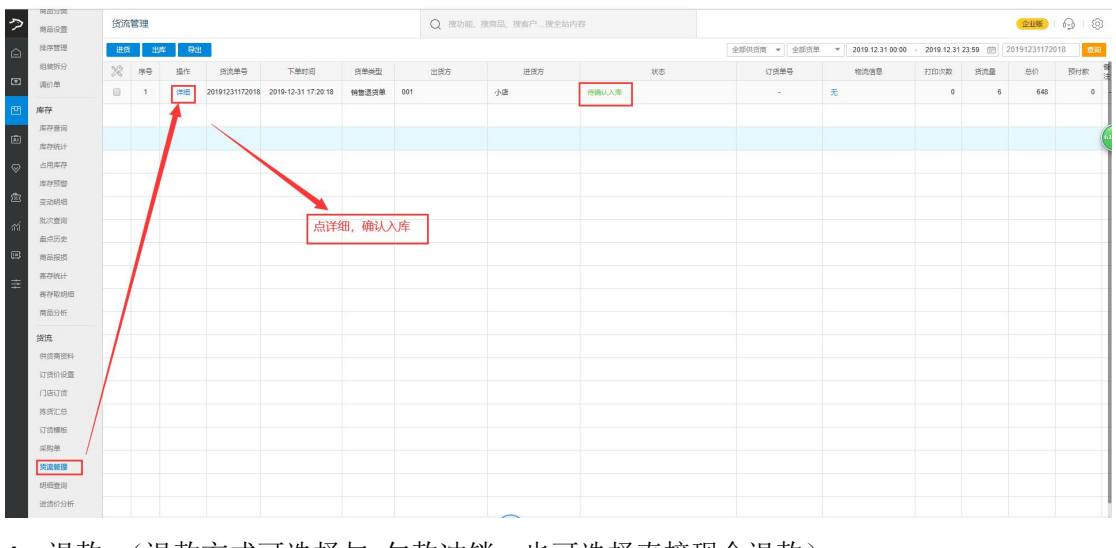

、退款 (退款方式可选择与 欠款冲销,也可选择直接现金退款)

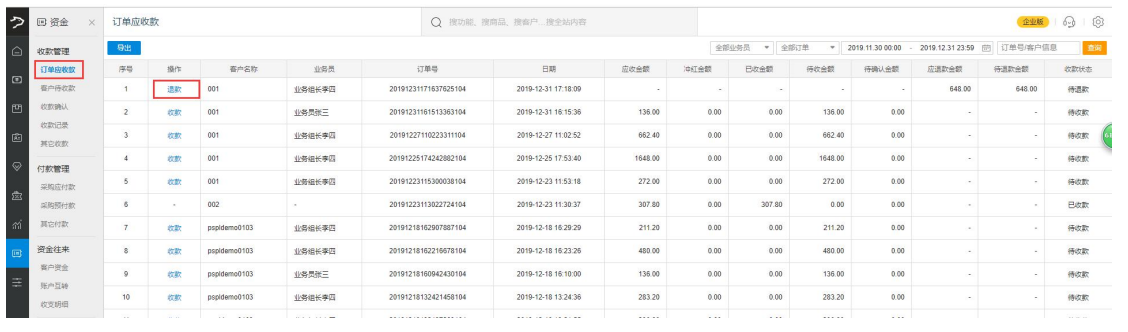